#### In [1]:

```
from sklearn.datasets import load_digits
digits = load_digits()
```
# In [3]:

```
print("Image Data Shape", digits.data.shape)
```

```
print("Label Data Shape", digits.target.shape)
```

```
Image Data Shape (1797, 64)
Label Data Shape (1797,)
```
## In [5]:

```
import matplotlib.pyplot as plt
import numpy as np
```

```
plt.figure(figsize=(20,4))
```

```
for index, (image, label) in enumerate(zip(digits.data[0:5], digits.target[0:5])):
     plt.subplot(1, 5, index + 1)
     plt.imshow(np.reshape(image, (8,8)), cmap=plt.cm.gray)
     plt.title('Training: %i\n' % label, fontsize = 20)
```
plt.show()

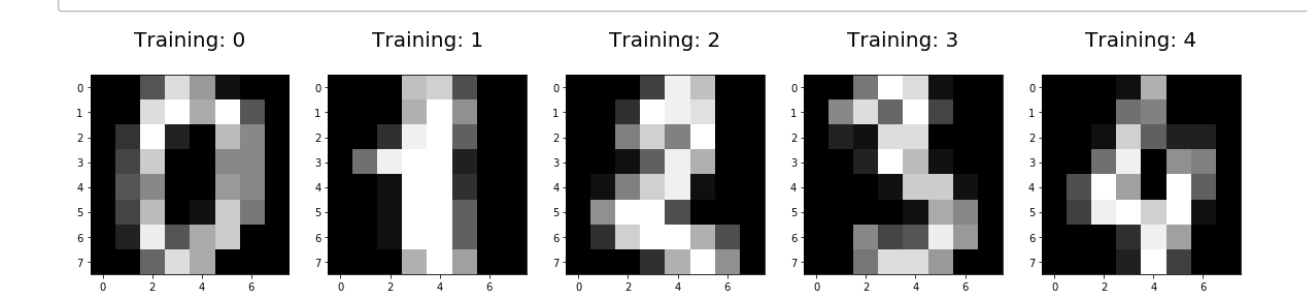

# In [6]:

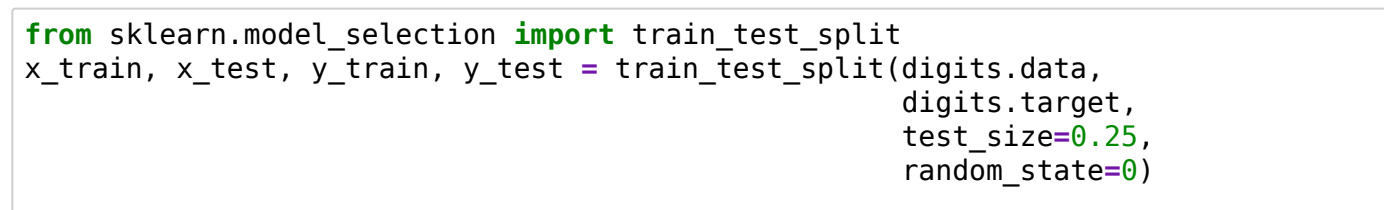

## In [7]:

**from** sklearn.linear\_model **import** LogisticRegression

# In [8]:

```
logisticRegr = LogisticRegression()
```
In [9]:

```
logisticRegr.fit(x train, y train)
```
#### Out[9]:

```
LogisticRegression(C=1.0, class weight=None, dual=False, fit intercept
=True,
          intercept scaling=1, max iter=100, multi class='ovr', n jobs
=1,
           penalty='l2', random_state=None, solver='liblinear', tol=0.0
001,
```
verbose=0, warm\_start=False)

In [10]:

```
logisticRegr.predict(x_test[0].reshape(1,-1))
```
#### Out[10]:

array([2])

#### In [11]:

logisticRegr.predict(x test[ $0:10$ ])

#### Out[11]:

```
array([2, 8, 2, 6, 6, 7, 1, 9, 8, 5])
```
### In [12]:

```
predictions = logisticRegr.predict(x_test)
```
# In [13]:

```
score = logisticRegr.score(x test, y test)
print(score)
```
#### 0.9533333333333334

### In [14]:

```
from sklearn import metrics
cm = metrics.confusion matrix(y test, predictions)
print(cm)
```
[[37 0 0 0 0 0 0 0 0 0] [ 0 39 0 0 0 0 2 0 2 0] [ 0 0 41 3 0 0 0 0 0 0] [ 0 0 1 43 0 0 0 0 0 1] [ 0 0 0 0 38 0 0 0 0 0] [ 0 1 0 0 0 47 0 0 0 0] [ 0 0 0 0 0 0 52 0 0 0] [ 0 1 0 1 1 0 0 45 0 0] [ 0 3 1 0 0 0 0 0 43 1] [ 0 0 0 1 0 1 0 0 1 44]]

#### In [15]:

**import** seaborn **as** sns

```
plt.figure(figsize=(9,9))
sns.heatmap(cm, annot=True, fmt=".3f", linewidths=.5, square = True, cmap = 'Blues_
plt.ylabel('Actual label');
plt.xlabel('Predicted label');
all_sample_title = 'Accuracy Score: {0}'.format(score)
plt.title(all_sample_title, size = 15);
```
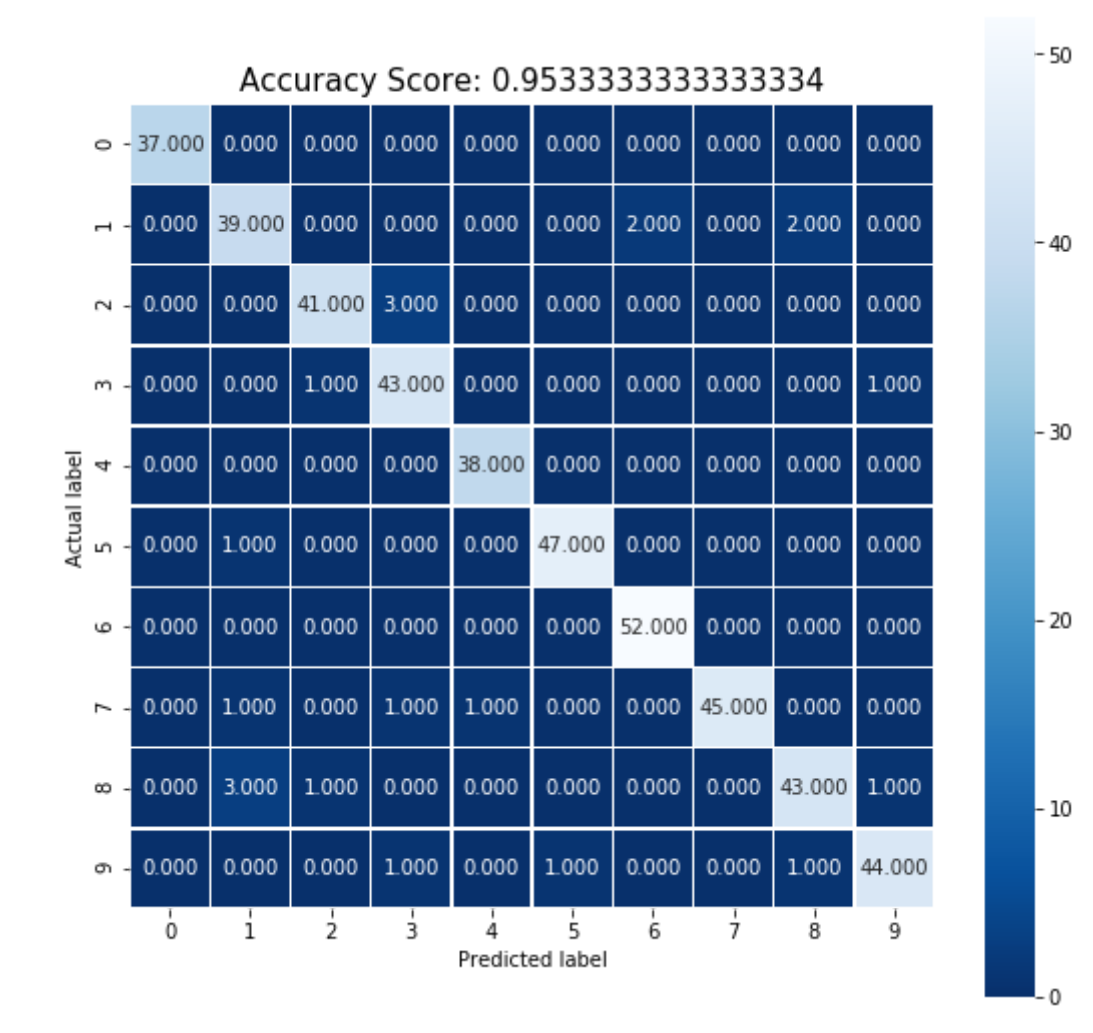

#### In [17]:

```
plt.figure(figsize=(9,9))
plt.imshow(cm, interpolation='nearest', cmap='Pastel1')
plt.title('Confusion matrix', size = 15)
plt.colorbar()
tick marks = np.arange(10)
plt.xticks(tick_marks, ["0", "1", "2", "3", "4", "5", "6", "7", "8", "9"], rotation
plt.yticks(tick_marks, ["0", "1", "2", "3", "4", "5", "6", "7", "8", "9"], size = 1
plt.tight_layout()
plt.ylabel('Actual label', size = 15)
plt.xlabel('Predicted label', size = 15)
width, height = cm.shape
for x in range(width):
     for y in range(height):
         plt.annotate(str(cm[x][y]), xy=(y, x), 
                      horizontalalignment='center',
                     verticalalignment='center')
plt.show()
```
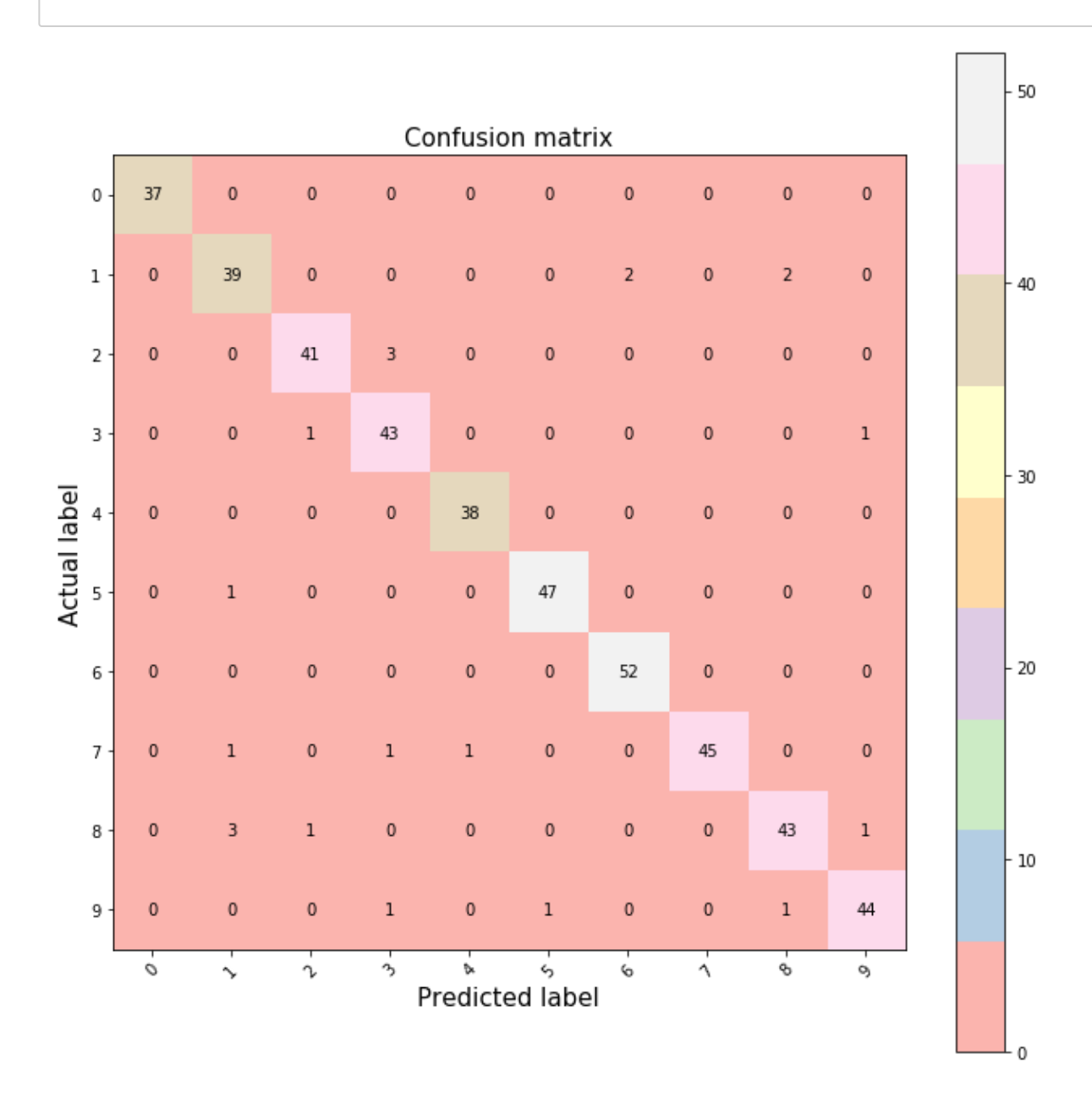

### In [25]:

**from** tensorflow.examples.tutorials.mnist **import** input\_data **as** mnist\_data

### In [42]:

```
mnist = mnist_data.read_data_sets("data",
                                    one_hot=False,
                                   reshape=True,
                                   validation_size=0,
                                   source_url='file:///home/malchiodi/Documents/dida
```
Extracting data/train-images-idx3-ubyte.gz Extracting data/train-labels-idx1-ubyte.gz Extracting data/t10k-images-idx3-ubyte.gz Extracting data/t10k-labels-idx1-ubyte.gz

In [43]:

```
plt.figure(figsize=(20,4))
for index, (image, label) in enumerate(zip(mnist.train.images[0:5], mnist.train.lab
     plt.subplot(1, 5, index + 1)
     plt.imshow(np.reshape(image, (28,28)), cmap=plt.cm.gray)
     plt.title('Training: %i\n' % label, fontsize = 20)
plt.show()
```
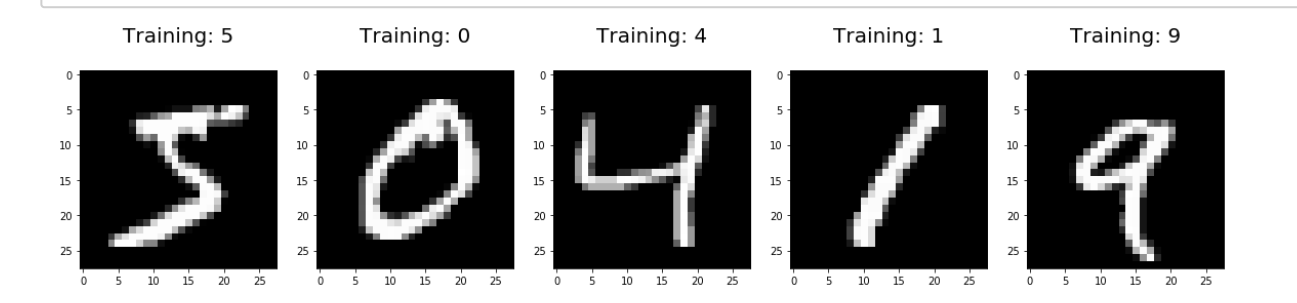

# In [44]:

**from** sklearn.linear\_model **import** LogisticRegression

#### In [45]:

```
logisticRegr = LogisticRegression(solver = 'lbfgs')
```
# In [46]:

logisticRegr.fit(mnist.train.images, mnist.train.labels)

# Out[46]:

```
LogisticRegression(C=1.0, class weight=None, dual=False, fit intercept
=True,
          intercept scaling=1, max iter=100, multi class='ovr', n jobs
=1,
           penalty='l2', random_state=None, solver='lbfgs', tol=0.0001,
           verbose=0, warm_start=False)
```
#### In [48]:

```
logisticRegr.predict(mnist.test.images[0].reshape(1,-1))
```
#### Out[48]:

```
array([7], dtype=uint8)
```
### In [49]:

mnist.test.labels[0]

#### Out[49]:

### 7

### In [50]:

```
logisticRegr.predict(mnist.test.images[0:10])
```
#### Out[50]:

array([7, 2, 1, 0, 4, 1, 4, 9, 6, 9], dtype=uint8)

### In [51]:

```
predictions = logisticRegr.predict(mnist.test.images)
```
### In [52]:

```
score = logisticRegr.score(mnist.test.images, mnist.test.labels)
print(score)
```
#### 0.9195

#### In [54]:

```
index = 0misclassifiedIndexes = []
for label, predict in zip(mnist.test.labels, predictions):
     if label != predict: 
         misclassifiedIndexes.append(index)
     index +=1
```
# In [58]:

len(misclassifiedIndexes)**/**len(predictions)

# Out[58]:

0.0805

```
In [60]:
plt.figure(figsize=(20,4))
for plotIndex, badIndex in enumerate(misclassifiedIndexes[0:5]):
      plt.subplot(1, 5, plotIndex + 1)
      plt.imshow(np.reshape(mnist.test.images[badIndex], (28,28)), cmap=plt.cm.gray)
      plt.title('Predicted: {}, Actual: {}'.format(predictions[badIndex], mnist.test.
plt.show()Predicted: 6. Actual: 5
                      Predicted: 3. Actual: 2
                                         Predicted: 2, Actual: 3
                                                             Predicted: 1. Actual: 7
                                                                                Predicted: 4. Actual: 7
                                                           \overline{a}\overline{\phantom{a}}1010\overline{10}1010\overline{15}15151515
```
 $20$ 

 $_{20}$ 

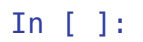

 $\overline{20}$ 

 $\overline{20}$